## Adobe Photoshop 2021 (Version 22.0.0) Download free With License Key PC/Windows x32/64 {{ NEw }} 2022

Photoshop is one of the most popular software around the globe. It is used to create all types of images for web, desktop publishing, social media, publishing, etc. While many people prefer to use Photoshop in the Windows operating system, some of them prefer Mac. Whatever your preference, it's good to know how to install and use Photoshop. So, if you don't know how to install Photoshop, just see below the steps that you can follow: First, go to Adobe's website and download the software you want to install. Once you have downloaded the software, it's time to install it. Open the file and follow the steps on the screen. You need to select the location where you want to install the software and then click the install button. The software will then be installed, and you will be logged into the software.

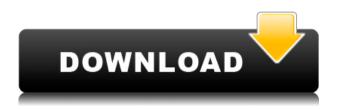

While Photoshop might not have all of the new features and cutting edge features found in the latest version of Photoshop Elements, it's still worth the subscription price. It's brisk, fast, and it gets the job done. Pixelmator Pro 3 is the latest version of the powerful and excellent vector graphics editor. Its greatest strength is its speed and overview. Because of the interface, the user can easily get an overview of large amounts of data, even for people who are not familiar with graphic software. Pixelmator Pro 3 is outstanding with its speed. It really feels like a professional product. Even though it's aimed at Photoshop enthusiasts, it has some of the features of the latest version of Photoshop, for example in the history timeline. I would only wish that the segmented and non-segmented color format was available, so that you can realistically create a rich color scheme. And in case you haven't already done so - drop off your One-time Registration using the "Login" button in the top right corner of the website. All visitors to the site after this point will be automatically logged in, so that you can skip the One-time Registration step. Effects, adjustment layers, young and many other features were added to the latest version of Photoshop. The program's interface is quite pleasing to look at. The interface recently updated to be consistent with other Photoshop versions. Photoshop version 2017 is the best editing software as it enables the user to change their image's resolution and remove flaws in pictures without any problems. All tools that are used by Photoshop users are optimized for their use so that every user will use them efficiently. With the latest version of PS, users are able to remove flaws in pictures easier than ever. The components of the software are pretty fast. The software is recently a great version of Photoshop 2015, so you can easily accomplish all your photo editing needs

without any problems.

## Adobe Photoshop 2021 (Version 22.0.0) License Key Full 2022

The World Wide Web has finally been transformed. No longer is it the realm of lumbering, monopolistic gatekeepers like AOL, the BBC and the evil Google, who acted as if they had sole right to decide what you can see on your screen. The Internet allows you to freely access and consume information all around the world.

And now, thanks to tablets and smartphones, the whole planet can see your photos, your videos and your artwork. This means you can reach more people with your content, and more people will like it. The potential is enormous. However, you still need to learn a few basic things about the Web. The Convert To option allows you to save certain objects in an image to Adobe's own vector format. You can also choose from a variety of popular image formats. You can pick the type of file, file size, and preset settings. You can also set the label of your image if you want to save your file with the original name or a customized file name. The Save Layer As button lets you save one or multiple layers to their own folder. It also allows you to have custom settings for your individual layers. **Other Add-ons:** While you are using the latest version of Photoshop CC, you can use these extensions. You have to install them using the Photoshop package file. The extensions you can use are: Photoshop: On the other hand, Photoshop is a more advanced editing tool and provides more functionality. It's better for professionals who need to be more specific with their adjustments and edits and for users who need the finer details of manipulating fine details. Photos are more than just an aperture, shutter speed or exposure - they have textures to them, and Photoshop helps you to get to the heart of them and manipulate them. 933d7f57e6

## Adobe Photoshop 2021 (Version 22.0.0) Download Activation Key License Key Full For Mac and Windows x32/64 2023

Digital Photo Professional 9 has super-smart AI under the hood to help you get more out of your images, including new technology that learns from your retouching decisions—saving you time and enhancing the overall quality of the results. The new version of Photoshop, the most most complex software ever used, offers new editing tools and more features to give you complete access to every pixel in your images. Photoshop now allows you to directly edit the type of data within individual pixels; make adjustment easily and guickly; and create complex new effects individually. Users may edit photos using a variety of formats including TIF, JPG, EPS, PSD, GIF, PNG and EPS files, as well as WMF (Windows Metafile), PDF, and DNG RAW files. Photoshop offers powerful photography tools and features, including many GPU-accelerated effects and filters, masking and cloning tools, and full alpha compositing. Photoshop Professional is available only on the Mac platform, so some common digital photo editing functions are not available. Photoshop Elements is a versatile photo editing app for the Mac and Windows. If you use Photoshop Elements, be aware that you will need to use the latest version of Photoshop for some features to work properly. The most notable aspect of Photoshop Express is the application's speed. It's still a web-based app, so the application can immediately begin processing and displaying files, but the user still has access to all of Photoshop's creative controls. To make the most of this tool, speak with a local or online professional. They can show you lots of great tricks and tips -- which, admittedly, are usually reserved for the more advanced users of Photoshop.

adobe photoshop cs2 download softonic plugins for photoshop cc 2017 free download plugins for photoshop cc 2014 free download plugins for photoshop 2021 free download plugins for photoshop cc 2019 free download plugins for photoshop cc 2020 free download photoshop pc free download for windows 7 ps photoshop 7.0 download adobe photoshop cs 7.0 free download photoshop cc plugins for photographers free download

Draw outlines with a drawing tool. Grab the pen tool—or switch to the drawing tool in the Options bar. Turn on the Pen tool, then click and drag to draw a series of concentric circles on a new layer in your new canvas. Presto! You've outlined the area. How to use Photoshop for Web page design? With Adobe Photoshop, you can create great looking websites. This is an amazing program where you can easily create web pages, logos, textures, clipart, and effects. You can also add watermarks, themes, frames, save a website as a file, and much more. If you are thinking to learn Photoshop, then this glorious program can be very useful for you. With day by day update of the Photoshop, it helps to feign our designs more realistic. Photoshop can be used to hone your creative flair in the design of symbols, logos, web pages, illustrations, icons and charts, photos, etc. If you want to know how to design in Photoshop then we have sum-up here all the features of Photoshop. It can be used on tablet, mobile device or on desktop, and also, the software provides constantly updated with new features. Also, if you are thinking to learn Photoshop then it is good opportunity for you. With daily update of the Photoshop, it helps to decrease our designs more realist. The features and options are liked by everyone. If you want to know your Photoshop features then we have

sum-up here how to use your Photoshop. User friendly software, it can be used on tablet, mobile device or desktop, and it provides continually updated with new features.

Adobe Photoshop CC 2019 is coming with a host of great tools to make your photos look their best. Dreamweaver CC allows you to code your webpage or web page without a single line of code. The new upsizing engine works like magic. You no longer have to upload any images for your projects. It uses in-built resizing technology and does all the work for you. If you're limited to Photoshop Elements 16 CC, you'll still be able to cut, resize, move and rotate your images. Since maintaining original image quality with all the editing has always been the challenge, Photoshop Elements is the perfect solution in places where you might want to try out the basic editing capabilities without breaking the bank. OK, as Photoshop products go, this is probably the cheapest. Adobe's latest proprietary printer, the 8.4 x 11" OpturaJet, expands the color, photo-quality materials, and versatility of instant inkjet. Print immediate from any camera with up to 20-thousand-dpi resolution, and print photographs with rich detail and vibrant colors. Any part of an image can be increased or decreased. There are three types of scaling tools built into Photoshop: horizontal, vertical and zoom. And if you use any other version of Photoshop, you might already know that enlargements and reductions in Photoshop may not be precise in some areas. The noteworthy upgrade does, however, provide better performance when you zoom or scroll. Adobe also claim that Illustrator CC will be more precise in its positioning and that drawing tools have been improved.

https://jemi.so/consbiFputzo/posts/VLs3XekBQXaXjHrTwgBihttps://jemi.so/fulcsenKsculte/posts/GX9QkU8tQblwvD4l7G3phttps://jemi.so/theimamcoabo/posts/02QH3na0UGCEhkRz1PRIhttps://jemi.so/theimamcoabo/posts/2B90KgYMcIEh0FTxgBcOhttps://jemi.so/consbiFputzo/posts/Qb1kjuSvD4ecW8oDOxdC

one of the main reasons for the so-called copy-paste problem. You can also rely on Photoshop's Montage feature to combine small collections of images into big, cohesive pieces of art. Strategically placed masking allows you to invert, color, pattern, or create solid objects. You can efficiently control your objects more than one at a time. You can even share your work with other registered members of the Creative Cloud suite.

This feels really new and nice. The Vector and Character tools round out the software's best features — and they're a great way to get started. I liked how easy it was to create a felt-tip line around an object with the Magic Wand tool. Altogether, the software makes it possible for me to apply a range of options that I simply couldn't do in the past, thanks to the more powerful tools. Last but not certainly not least are the special effects and filters. The program supports some of the best of the industry, like the Liquify filter, which lets you make a stack of layers and differently transforms and manipulates them. The new Automatic Fill is a real boon — if you're like me, you've often had to create a solid fill on the spot with the Paint Bucket tool. A feature where many users are going to appreciate is the new Lens Correction tool that works on a single layer. When you apply it, you can choose which layer you would like to apply the changes to by moving the layer line to the desired layer. Then you can click around on the edits once you are happy. The best part of the new tool is the preview window. You get to view the tweaks on a high-res layer-by-layer preview of your photo, and even see

the changes reflected on a live photo of your image.

https://1w74.com/download-free-photoshop-2022-serial-number-full-torrent-with-license-key-for-mac-and-windows-latest-2022/

 $\frac{http://alghadeer.net/wp-content/uploads/2022/12/Photoshop-2021-Version-2242-With-License-Eey-With-License-License-Eey-With-License-Eey-With-License-License-Eey-With-License-Eey-With-License-Eey-Wit$ 

 $\frac{https://dailydesignews.com/wp-content/uploads/2022/12/How-To-Download-Photoshop-For-Free-Windows-11-FULL.pdf}{}$ 

http://www.milanomia2.com/wp-content/uploads/2022/12/Photoshop-2021-Version-224-Activation-Key-Keygen-Windows-1011-2023-1.pdf

https://www.handmademarket.de/wp-content/uploads/2022/12/Photoshop-Cs2-Extended-Free -Download-VERIFIED-1.pdf

 $\frac{https://onemorelure.com/wp-content/uploads/2022/12/Adobe\_Photoshop\_2021\_Version\_223-2.}{pdf}$ 

https://entrelink.hk/political/photoshop-elements-13-free-download-full-version-link/http://www.cxyroad.com/wp-content/uploads/2022/12/Photoshop-Free-Download-Full-Version-With-Crack-Highly-Compressed-BEST.pdf

http://hudginsenterprises.com/adobe-photoshop-2022-version-23-2-download-serial-number-full-torrent-win-mac-3264bit-update-2023/

 $\frac{https://dottoriitaliani.it/ultime-notizie/senza-categoria/download-photoshop-2022-version-23-2-with-serial-key-registration-code-win-mac-3264bit-2022/$ 

Photoshop is a popular software for picture editing. The user interface is very similar to the Photoshop cc and it is very easy to use for most new users. The program is used worldwide for various purposes. You simply need to enter the image care program and you can do any changes, edit images, correct resolution and file format. It includes a series of tools and modules that are very easy to use. The program has a variety of tools for image editing and picture retouching. It is highly popular with photographers, graphic designers, and various other users owing to its wide range of tools and capabilities. In order to edit a picture, you have to use the Photoshop. In the Chrome can use the Filter. A user can also save and export the file. The user edit a picture in Adobe Photoshop. Photoshop elements are a software utility that allows the user to edit pictures easily. It is a picture editor that lets users create great online graphics. Photoshop now has the ability to merge layers on desktop and mobile devices. With the new Merge Pixel Layers feature, you can join together elements across multiple layers and treat the result as a single layer. With Merge Pixel Layers, you can even combine objects in different layers to create a new single layer. Every year, Adobe Creative Cloud subscribers receive updates for their most popular apps, including Photoshop and many other popular apps. If you are not a member yet, this is your chance to try out some of the other apps before you sign up. You can try out Photoshop Elements, Adobe Lightroom, Adobe Illustrator or make the move to the Creative Cloud with Start a Free Trial.